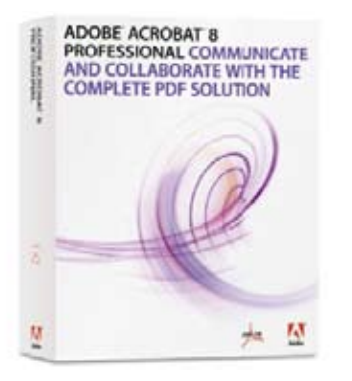

# **Top new features:**

- Take advantage of a new, intuitive user interface.
- Combine multiple files into one PDF package.
- Enable advanced features in Adobe Reader.
- Manage shared reviews.
- Auto-recognize form fields.
- Permanently remove sensitive information.
- Archive Microsoft Outlook and
- Lotus Notes e-mail in PDF.
- Save as Microsoft Word.

# **Adobe® Acrobat® 8 Professional COMMUNICATE ANDCOLLABORATE WITH THE COMPLETE PDF SOLUTION**

Adobe Acrobat 8 Professional software—an ideal tool for creating, combining, and sharing media-rich Adobe PDF files—delivers powerful solutions for improving classroom efficiency, enhancing communication throughout the education community, and streamlining workflows throughout the district.

# **Create content-rich Adobe PDF documents**

Create content-rich, searchable Adobe PDF documents with one-button ease from Microsoft Word, Microsoft Office, Outlook, Internet Explorer, Excel, and PowerPoint. These documents—for curriculum development, homework assignments, field trip permission, classroom calendars, etc.—can be instantly distributed to students, parents, and colleagues. Adobe PDF forms also can improve procedures for purchasing and requisition, teacher evaluations, report cards, IEPs, ISHPs, 504s, timecards, and more.

# **Combine files from multiple applications**

Assemble a wide range of material—including web pages, video and audio clips, online articles, digital images, and scanned textbook pages—into a single electronic file that anyone can read, regardless of the platform (PC or Mac). Acrobat empowers teachers to produce exciting curriculum that engages students in learning.

# **Enhance and extend document collaboration**

Manage, organize, and expedite document collaboration. Let colleagues and students, using free Adobe Reader® software, mark directly on Adobe PDF files with familiar commenting tools like the pen, sticky note, and strikethrough. This greatly enhances the review process for class assignments, lesson planning, and curriculum development, and it can improve interaction with students and parents.

# **Streamline the collection of information**

Acrobat solutions allow educators to use the web or e-mail to distribute and collect course materials, homework, lesson plans, ePortfolios, calendars, progress reports, permission forms, policy changes, and more. Archiving features in Acrobat help schools and districts store and categorize education files for quick access.

# **Apply document security and controls**

Decide who may view documents. Set permissions and restrictions on whether Adobe PDF documents can be printed, copied, or changed. This security helps educators maintain the confidentiality of private information about students and faculty.

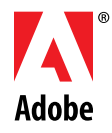

# **System requirements**

#### **Windows®**

- Intel® Pentium® III or equivalent processor
- Microsoft® Windows 2000 with Service Pack 4, Microsoft Windows XP with Service Pack 2 Professional or Home or Tablet PC Editions
- 256MB of RAM (512MB recommended)
- 860MB of available hard-disk space; cache for optional installation files (recommended) requires an additional 460MB of hard-disk space
- Microsoft Internet Explorer 6.0
- 1,024x768 screen resolution
- CD-ROM drive
- Internet or phone connection required for product activation

#### **Macintosh**

- PowerPC® G3, G4, G5 or Intel® processors
- Mac OS X v. 10.4.3
- 256MB of RAM (512MB recommended)
- 1,060MB of available hard-disk space
- 1,024x768 screen resolution
- DVD-ROM drive

# **Related products with special Education pricing**

- Adobe Acrobat 8 Standard
- Adobe Acrobat 3D Version 8

#### **Related products**

- Adobe Acrobat 8 Elements
- Adobe Reader 8

# **Find a reseller**

To locate an Adobe Authorized Education Reseller in your area, visit: http://partners.adobe.com/ resellerfinder/na/education.jsp

# **More about Acrobat in K–12 Education**

To find more information on Acrobat 8 Professional in K–12 Education, visit: www.adobe.com/go/k12acrobat

# **Better by Adobe**.™

# **Adobe Systems Incorporated** 345 Park Avenue, San Jose, CA 95110-2704 USA *www.adobe.com*

Adobe, the Adobe logo, the Adobe PDF logo, Acrobat, LiveCycle, Reader, and "Better by Adobe" are either registered trademarks or trademarks of Adobe<br>Systems Incorporated in the United States and/or other countries.<br>All other trademarks are the property of their respective owners.

© Copyright 2006 Adobe Systems Incorporated. All rights reserved. Printed in the USA. 95007115 8/06

# **Take advantage of a new, intuitive user interface**

Top reasons to use Adobe Acrobat 8 Professional

Complete teaching and administrative tasks more quickly with a streamlined user interface, new customizable toolbars, and a "Getting Started" page.

# **Easily create Adobe PDF documents**

in K–12 Education

Create Adobe PDF documents with one-button ease from Microsoft Office applications, including Word, Excel, and PowerPoint. Windows users can also create Adobe PDF documents from Outlook, Internet Explorer, Project, Visio, Access, Publisher, AutoCAD,® and Lotus Notes.

# **Combine and optimize media-rich documents**

Combine textbook pages, photos, video, audio, and much more into a single, polished Adobe PDF document. Optimize file size, and arrange files in any order.

# **Enable advanced features in Adobe Reader**

Enable anyone using free Adobe Reader software to participate in document reviews, fill and save electronic forms offline, and digitally sign documents.

#### **Manage and accelerate reviews**

Easily conduct shared reviews—with students, co-authors of grant and funding proposals, curriculum committee members, and others—that allow review participants to see each other's comments and track the status of the review. Compile comments into a single Adobe PDF document.

### **Save as Microsoft Word**

Save Adobe PDF files as Microsoft Word documents, retaining the layout, fonts, formatting, and tables, to facilitate reuse of content.

# **Create advanced forms**

Design dynamic, interactive forms to collect and aggregate student information through e-mail or on the web with included Adobe LiveCycle® Designer software. (Windows only)

# **Auto-recognize form fields**

Automatically locate form fields in static PDF documents and convert them to interactive fields that can be filled electronically by anyone with Adobe Reader software.

# **Apply passwords and assign permissions**

Restrict access to Adobe PDF documents using 128-bit encryption, securing confidential information about students and faculty members. Set document permissions to restrict who can print, save, copy, or modify a document.

# **Archive records and e-mail for easy search and retrieval**

Streamline school and district filing processes by scanning paper documents with OCR technology to create compact, searchable Adobe PDF documents. Convert Microsoft Outlook email archives to Adobe PDF to facilitate search and retrieval.

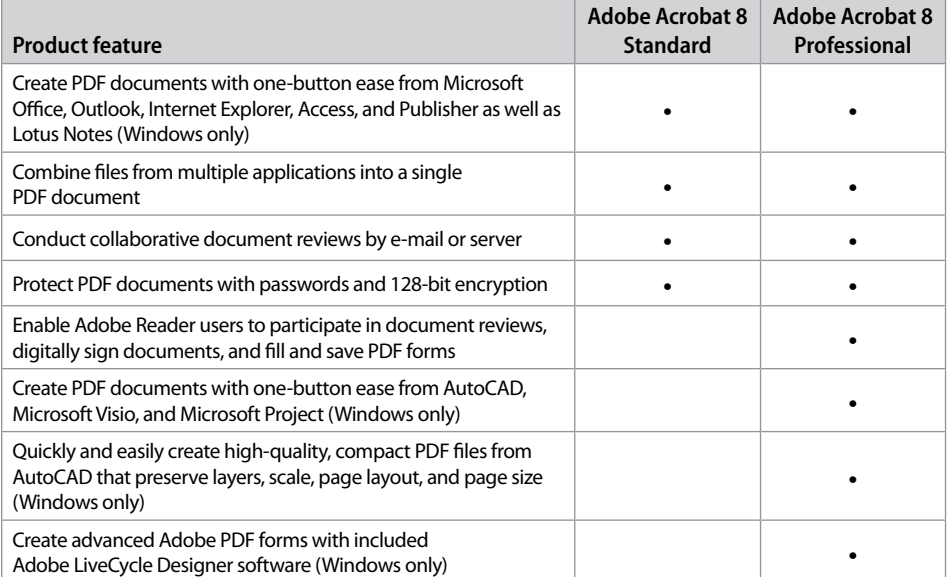

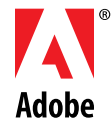